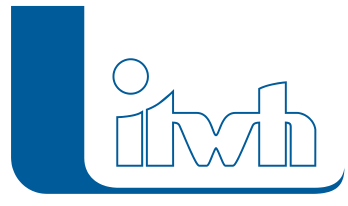

# **itwh KOSTRA-DWD 2020 4.1.3**

## Features

Mit diesem Patch können Sie die Version itwh KOSTRA-DWD 2020 4.1.3 aktualisieren. Eine Neulizenzierung ist nicht erforderlich.

Die Version 4.1.3 stellt Kompatibilität mit der neuen Version GRUNDSTÜCK.XLS 1.4 her. Die KOSTRA-Daten können im neuen Austauschformat .RRX ausgegeben und in GRUNDSTÜCK.XLS eingelesen werden. Das neue Austauschformat beinhaltet außerdem die Dauerstufen 4, 5, 6 und 7 Tage. Hier einige weitere ausgewählte Verbesserungen:

#### **Rasterfeldwechsel: Karte fixieren statt Rasterfeld**

Findet bei einer hohen Zoomstufe der Kartenansicht ein Rasterfeldwechsel statt, wurde in der Vergangenheit das ausgewählte Rasterfeld in der Bildschirmmitte fixiert und darunter die Kartenansicht verschoben. Dabei ging für den Anwender möglicherweise die Orientierung in der Karte verloren. Beim Rasterfeldwechsel im Nahbereich wird nun die Karte fixiert und das ausgewählte Rasterfeld verschoben.

#### **Bemerkungen im PDF-Bericht**

Bei der PDF-Ausgabe konnte es bei längeren Bemerkungstexten (70 Zeichen sind maximal möglich) zu einer unvollständigen Ausgabe kommen. Das Problem wurde behoben.

#### **Dialog Modellregen ohne Scrollmöglichkeit**

Bei höheren Dauerstufen konnte der Modellregendialog durch die große Anzahl an 5 Minuten Intervallen über die sicht- und nutzbare Bildschirmfläche hinauswachsen. Das Problem wurde behoben.

#### **Link zum itwh NVIS-Webportal hinzugefügt**

Das NVIS-Webportal kann nun über die Programmoberfläche von KOSTRA aufgerufen werden. Diese und weitere Änderungen sind im [Changelog](https://itwh.de/de/changelogs/itwh-kostra-dwd-2020/) beschrieben.

### Installationshinweise

Zum Installieren des Patches benötigen Sie auf Ihrem Computer Administratorrechte.

- 1. Beenden Sie gegebenenfalls die Arbeit mit itwh KOSTRA-DWD 2020.
- 2. Starten Sie die heruntergeladene \*.msi-Datei.
- 3. Folgen Sie den Bildschirmanweisungen. Der itwh KOSTRA-DWD 2020-Patch 4.1.3 wird installiert.
- 4. itwh KOSTRA-DWD 2020 beim ersten Start als Administrator ausführen.

Seite 1 von 1 • Stand: Freitag, 4 April 2025 06:38:46